#### INF011 – Padrões de Projeto

#### 26 – *Visitor*

**Sandro Santos Andrade** sandroandrade@ifba.edu.br

**Instituto Federal de Educação, Ciência e Tecnologia da Bahia Departamento de Tecnologia Eletro-Eletrônica Graduação Tecnológica em Análise e Desenvolvimento de Sistemas**

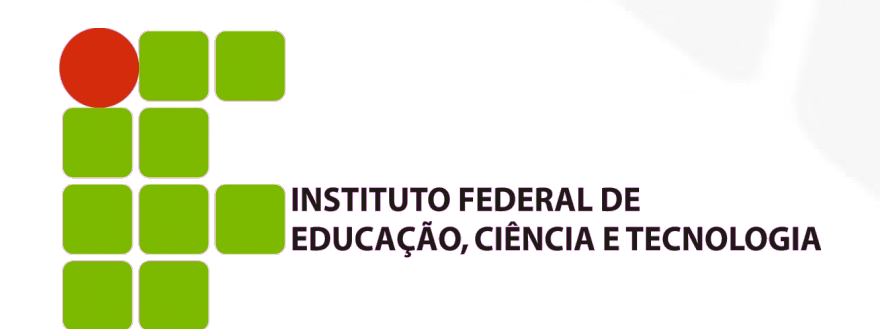

**INF011 – Padrões de Projeto – Graduação Tecnológica em Análise e Desenvolvimento de Sistemas – Sandro S. Andrade**

#### **Propósito:**

- Representar uma operação a ser realizada em elementos de um agregado
- O *Visitor* permite que você defina uma nova operação sem modificar as classes dos elementos nos quais a operação trabalha
- Motivação:
	- Considere um compilador que representa programas como árvores sintáticas abstratas
	- Diversas operações precisam ser realizadas nesta árvore:
		- Checagem de tipos, otimização, análise de fluxo, busca por variáveis não inicializadas, etc
		- Estas operações tratam nós que representam atribuições de forma diferente de nós que representam expressões, por exemplo

Motivação:

Hierarquia de tipos de nós

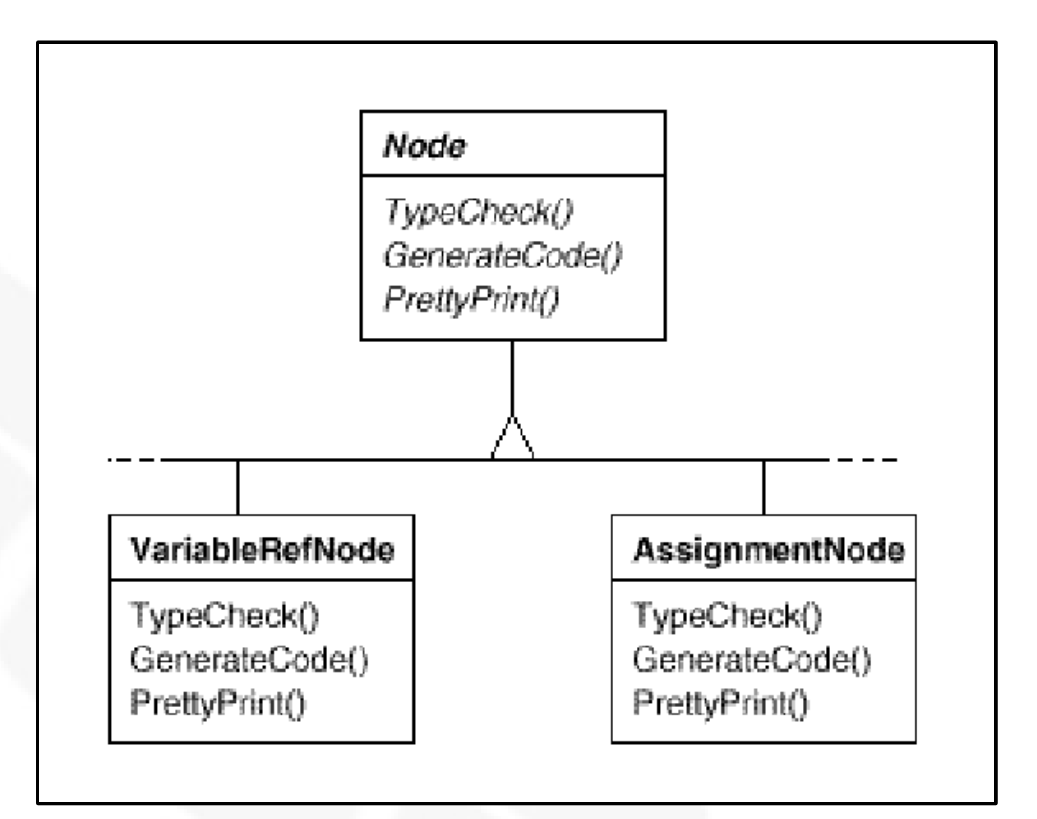

- **Problemas:** 
	- Distribuir estas operações em várias classes torna o sistema mais difícil de ser compreendido e mantido
	- Adicionar um novo tipo de operação requer a compilação de todas estas classes

#### Motivação:

- Solução: encapsular, em uma classe *Visitor*, os comportamentos de uma mesma operação, quando atuando em nós diferentes
- E Introduz-se uma nova hierarquia

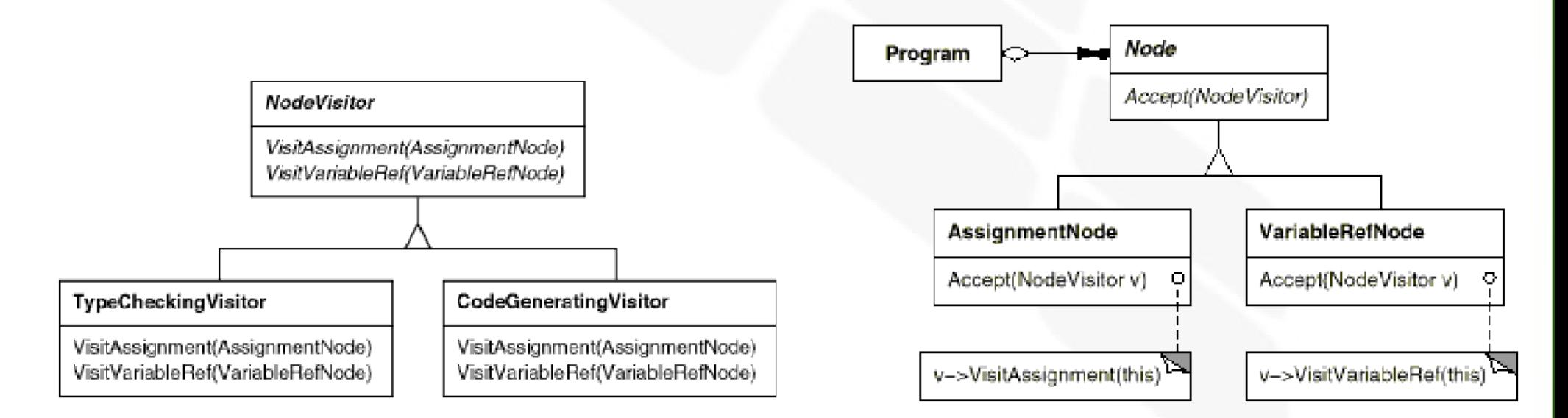

#### Aplicabilidade:

- Quando um agregado contém objetos de diversas classes (com diferentes interfaces) e deseja-se realizar operações nestes objetos que dependem das suas classes concretas
- Quando muitas operações distintas e não-relacionadas precisam ser aplicadas a um agregado e não deseja-se poluir as classes dos objetos do agregado com tais operações
- Quando as classes que definem os objetos do agregado raramente mudam, porém define-se novas operações com uma certa frequência

#### **Estrutura:**

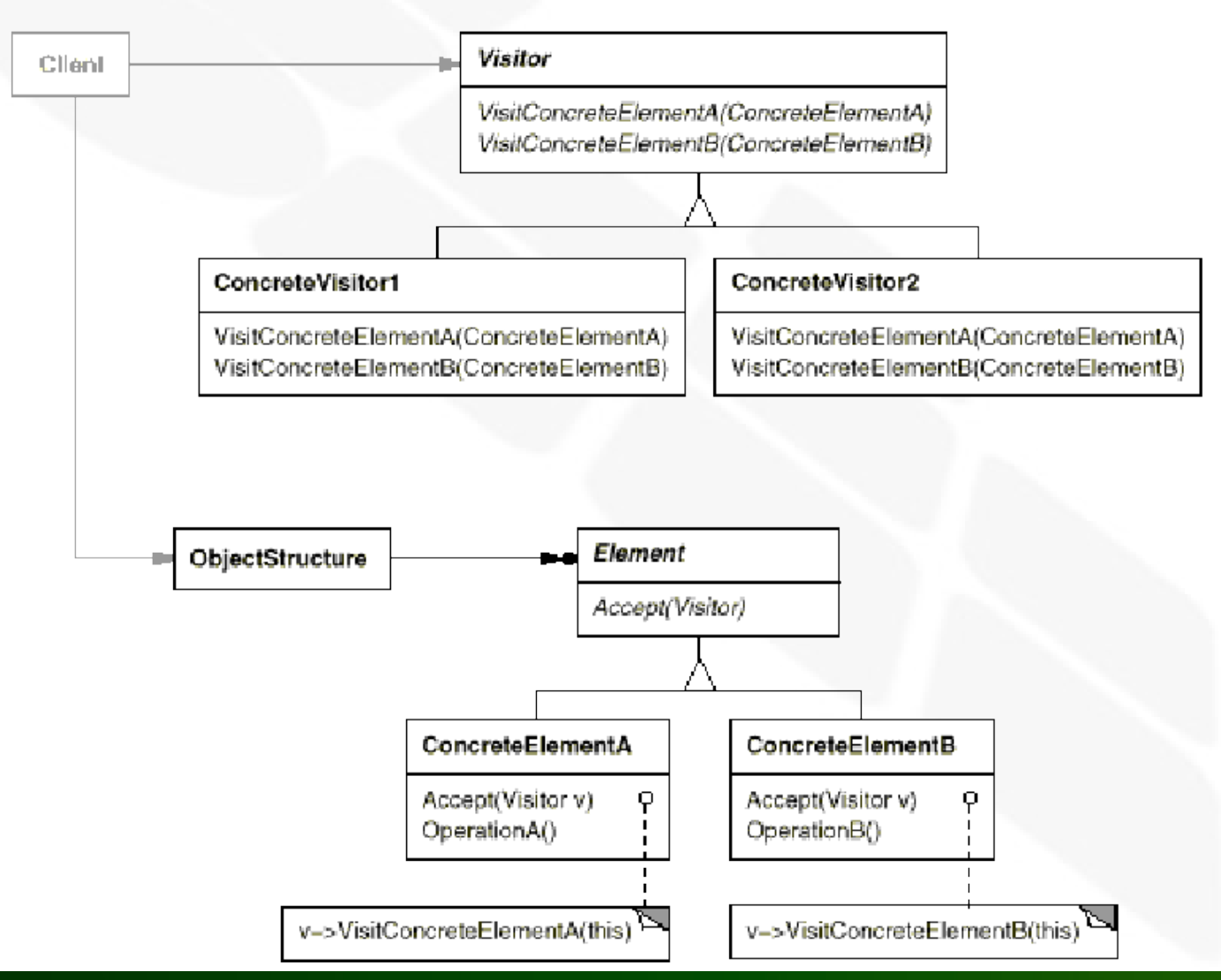

**INF011 – Padrões de Projeto – Graduação Tecnológica em Análise e Desenvolvimento de Sistemas – Sandro S. Andrade**

#### **• Participantes:**

- *Visitor* (NodeVisitor):
	- Declara uma operação *visit()* para cada classe de *ConcreteElemente* presente no agregado
	- O nome e a assinatura da operação *visit()* identifica a classe que solicita a execução do *visit()* no *Visitor*
	- **In 19 Isto permite que o Visitor determine a classe concreta do** elemento sendo visitado e se comunique diretamente com ele
- *ConcreteVisitor* (TypeCheckingVisitor):
	- Implementa cada operação declarada no *Visitor*
	- Cada operação implementa o fragmento do algoritmo específico da classe em questão
	- O *ConcreteVisitor* disponibiliza o contexto para o algoritmo e geralmente armazena estado local que acumula resultados durante a varredura do agregado

#### **- Participantes:**

- *Element* (Node):
	- Declara a operação *accept()* que recebe o *visitor* como parâmetro
- *ConcreteElement* (AssignmentNode, VariableRefNode):
	- Implementa a operação *accept()*
- *Agregado* (Program):
	- Pode enumerar seus elementos
	- Pode disponibilizar uma interface de alto nível para permitir que o *Visitor* visite seus elementos
	- Pode ser ou um *Composite* ou uma *collection* como uma lista ou conjunto

#### Colaborações:

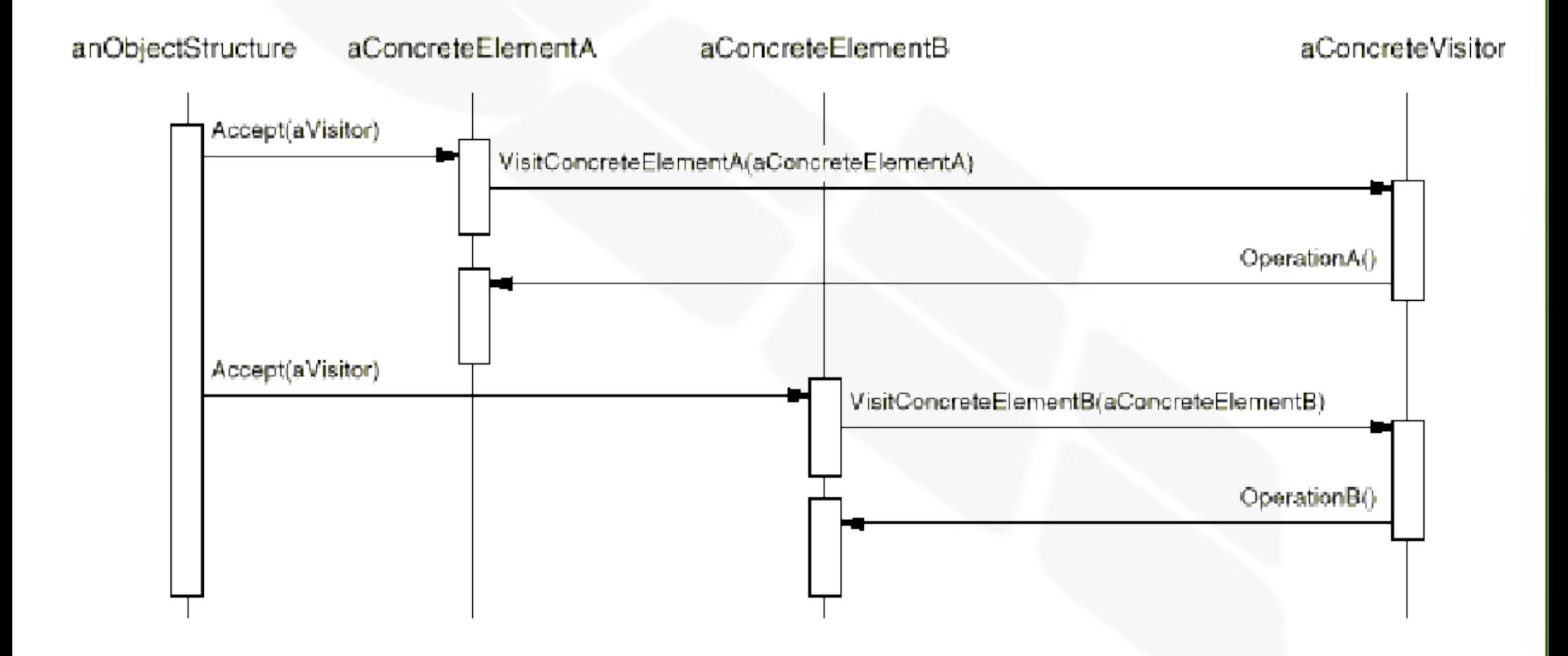

#### Consequências:

- O *Visitor* torna fácil a adição de novas operações
- O *Visitor* agrupa operações relacionadas e separa as não-relacionadas
- O *Visitor* torna difícil a adição de novos *ConcreteElements*
- Visitando hierarquias distintas:
	- O *Iterator* permite realizar operações em objetos de uma única hierarquia

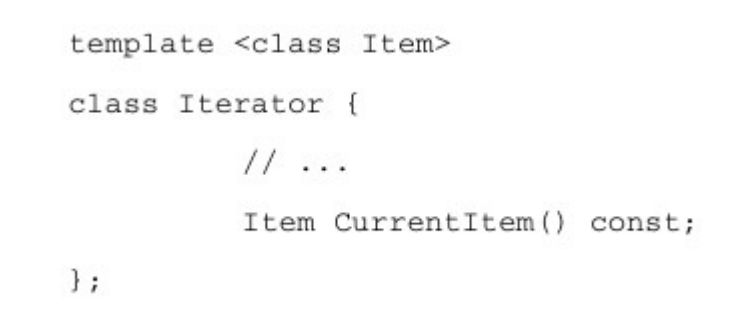

#### Consequências:

 Com o *Visitor* os objetos visitados não precisam ter um ancestral comum

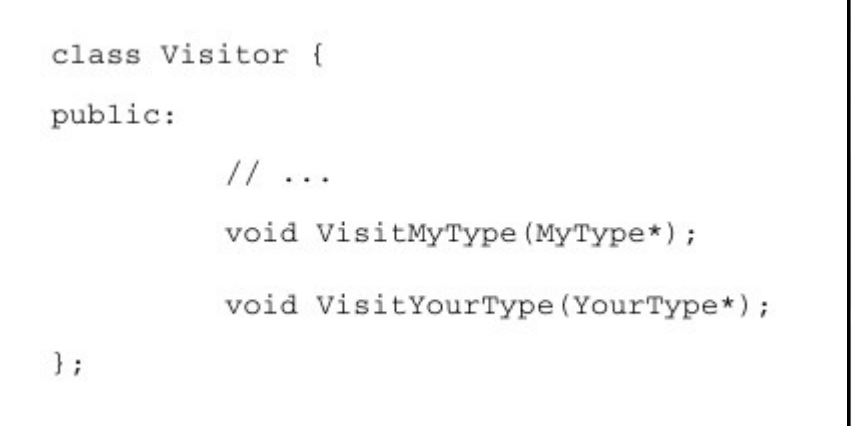

#### Consequências:

- Acumulando estado:
	- *Visitors* podem acumular estado à medida em que visitam os elementos. Sem o *Visitor* este estado seria passado como parâmetro das operações que realizam a varredura ou declarado através de variáveis globais
- Quebrando o encapsulamento:
	- Ao utilizar o *Visitor* assume-se que a interface do *ConcreteElement* é poderosa o suficiente para permitir que o *Visitor* faça o seu trabalho. Portanto, ele pode exigir que sejam criadas operações públicas que expõem a estrutura interna do objeto

- I. Implementação:
	- *Double Dispatch*:
		- Em linguagens orientadas a objetos convencionais apenas o nome da operação e do receptor identificam unicamente o comportamento a ser executado:
			- <referencia>.<metodo>(<params>)
		- Em linguagens com *Double-Dispatch* o comportamento é definido pelo nome da operação e de dois receptores
		- No caso do *Visitor* o comportamento é dado pelo elemento **e** pelo *Visitor* sendo utilizado

- I. Implementação:
	- Quem é responsável pela varredura ?
		- Ou "como o *Visitor* chega até o elemento ?"
		- **Três opções:** 
			- O próprio agregado *(collection* ou *composite)* realiza a varredura
			- Utilizar um *Iterator* (interno ou externo) para visitar os elementos
			- O próprio *Visitor* realiza a varredura, embora provavelmente isso irá gerar uma duplicação de código nos *ConcreteVisitor*.
				- A principal motivação é criar varreduras complexas que dependem dos resultados das operações realizadas nos elementos do agregado

#### Código exemplo:

class Equipment {

public:

virtual ~Equipment();

const char\* Name() { return \_name; }

virtual Watt Power(); virtual Currency NetPrice(); virtual Currency DiscountPrice();

virtual void Accept (EquipmentVisitor&);

protected:

Equipment (const char\*);

private:

```
const char* _name;
```
void FloppyDisk::Accept (EquipmentVisitor& visitor) {

visitor.VisitFloppyDisk(this);

 $\}$ ;

 $\rightarrow$ 

Código exemplo:

```
void Chassis:: Accept (EquipmentVisitor& visitor) {
          for (
                     ListIterator i(parts);
                     li.JsDone();
                     i.Next()\left| \cdot \right|i.CurrentItem() ->Accept(visitor);
          visitor.VisitChassis(this);
1
```
#### Código exemplo:

```
class EquipmentVisitor {
public:
         virtual ~EquipmentVisitor();
         virtual void VisitFloppyDisk(FloppyDisk*);
         virtual void VisitCard(Card*);
         virtual void VisitChassis(Chassis*);
         virtual void VisitBus (Bus*);
         // and so on for other concrete subclasses of Equipment
protected:
         EquipmentVisitor();
\};
```
#### Código exemplo:

class PricingVisitor : public EquipmentVisitor { public:

```
PricingVisitor();
```

```
Currency& GetTotalPrice();
```

```
virtual void VisitFloppyDisk(FloppyDisk*);
```

```
virtual void VisitCard(Card*);
```

```
virtual void VisitChassis (Chassis*);
```

```
virtual void VisitBus (Bus*);
```

```
11...
```
private:

```
Currency total;
```
 $\}$ ;

```
void PricingVisitor::VisitFloppyDisk (FloppyDisk* e) {
         total += e->NetPrice();
```

```
void PricingVisitor::VisitChassis (Chassis* e) {
```
 $\_total += e->DiscountPrice()$ ;

 $\mathcal{I}$ 

 $\mathcal{E}$ 

#### Código exemplo:

```
class InventoryVisitor : public EquipmentVisitor {
public:
```

```
InventoryVisitor();
```

```
Inventory& GetInventory();
```

```
virtual void VisitFloppyDisk(FloppyDisk*);
```

```
virtual void VisitCard(Card*);
```

```
virtual void VisitChassis(Chassis*);
```

```
virtual void VisitBus (Bus*);
```

```
11...
```
private:

```
Inventory inventory;
```
 $\}$ ;

```
void InventoryVisitor::VisitFloppyDisk (FloppyDisk* e) {
         _inventory.Accumulate(e);
```

```
void InventoryVisitor::VisitChassis (Chassis* e) {
```
\_inventory.Accumulate(e);

**INF011 – Padrões de Projeto – Graduação Tecnológica em Análise e Desenvolvimento de Sistemas – Sandro S. Andrade**

#### Código exemplo:

Equipment\* component;

InventoryVisitor visitor;

component->Accept(visitor);

cout << "Inventory "

<< component ->Name()

<< visitor.GetInventory();

- **Usos conhecidos:** 
	- *Smalltalk*
	- *IRIS Inventor*

- Padrões relacionados:
	- *Visitors* podem ser utilizados para aplicar uma operação em um agregado implementado sob a forma de um *Composite*
	- O *Visitor* pode ser utilizado para implementar a interpretação, quando utilizando o *Interpreter*

#### INF011 – Padrões de Projeto

#### 26 – *Visitor*

**Sandro Santos Andrade** sandroandrade@ifba.edu.br

**Instituto Federal de Educação, Ciência e Tecnologia da Bahia Departamento de Tecnologia Eletro-Eletrônica Graduação Tecnológica em Análise e Desenvolvimento de Sistemas**

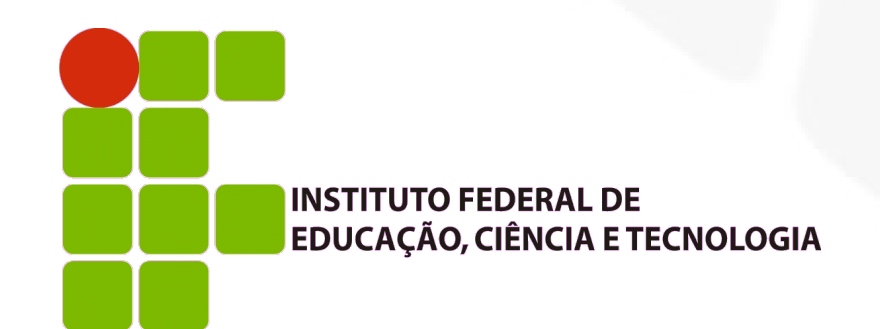

**INF011 – Padrões de Projeto – Graduação Tecnológica em Análise e Desenvolvimento de Sistemas – Sandro S. Andrade**